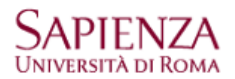

### **Accesso alla casella di posta universitaria**

La casella di posta elettronica del dominio uniroma1.it è gestita con G Suite e vi si accede con qualsiasi programma di navigazione (browser) da pc fissi e portatili e tramite App Gmail da apparati mobili.

### • **ACCESSO DAL BROWSER (web-mail)**

Per aprire la casella di posta mario.rossi@uniroma1.it, sulla barra dell'indirizzo scrivo: gmail.com

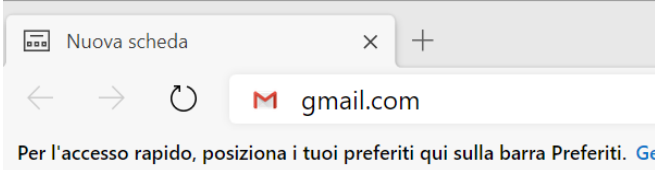

Se non è la prima volta che si apre una casella di posta Google, verrà presentata una finestra di scelta analoga alla seguente, Mario Rossi non è presente e quindi seleziono "Utilizza un altro account":

## Google

# Scegli un account

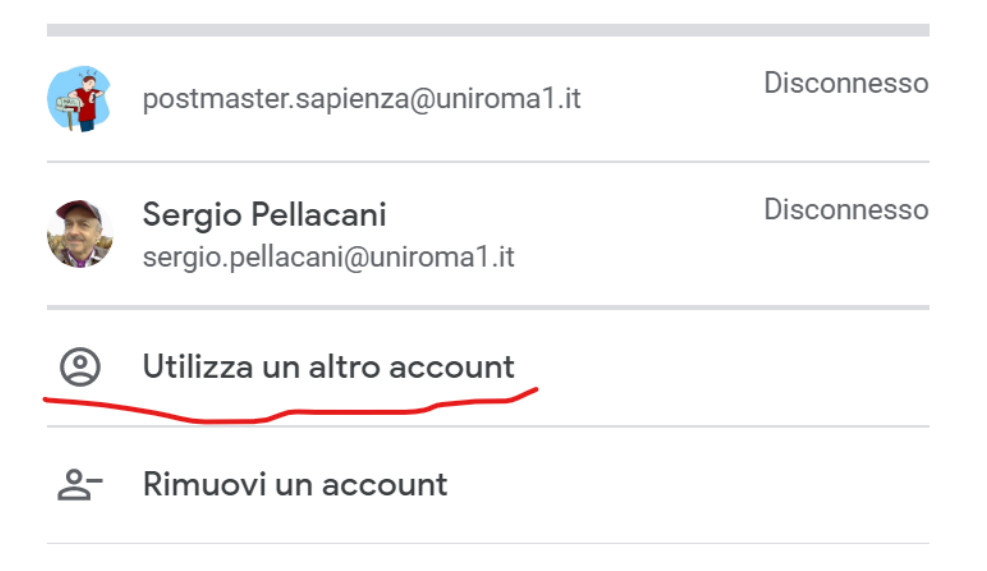

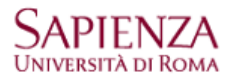

Scrivo l'indirizzo email e seleziono Avanti:

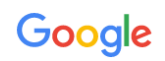

### Accedi

Continua su Gmail

Indirizzo email o numero di telefono

mario.rossi@uniroma1.it

Non ricordi l'indirizzo email?

Non si tratta del tuo computer? Utilizza la modalità ospite per accedere privatamente. Ulteriori informazioni

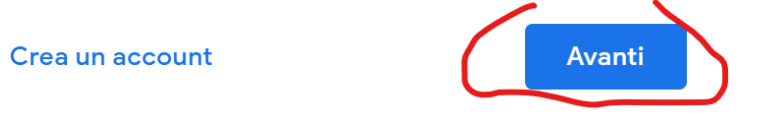

Si verrà automaticamente indirizzati alla pagina di login della casella di posta elettronica universitaria dove inserire le credenziali:

Pagina di login attuale:

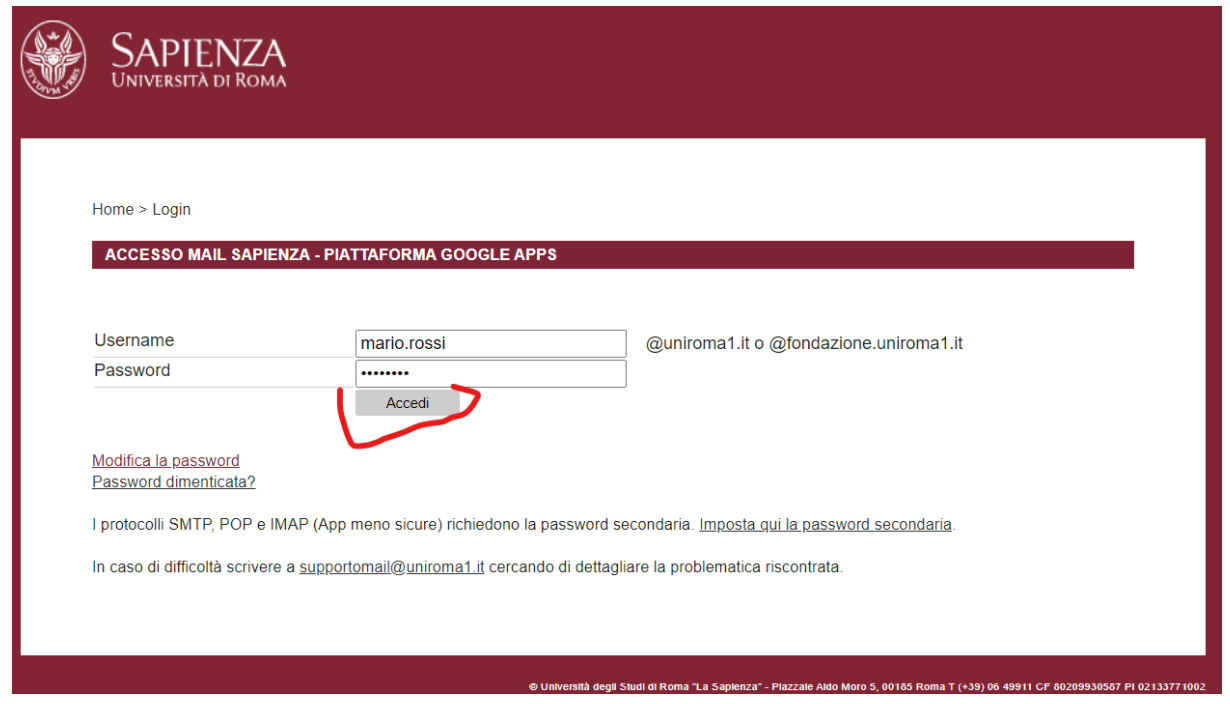

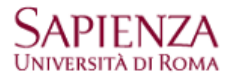

> Password dimenticata?

> Serve aiuto?

 $\leftarrow$ 

### Pagina di login futura:

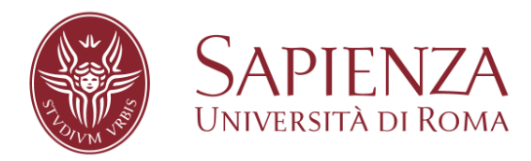

#### **Nome utente**

mario.rossi@uniroma1.it

### **Password** ........

**Contract** 

□ Non permettere l'accesso in Single sign-on ad altri servizi

Accesso

• **ACCESSO DALL'APP GMAIL (apparati mobili)**

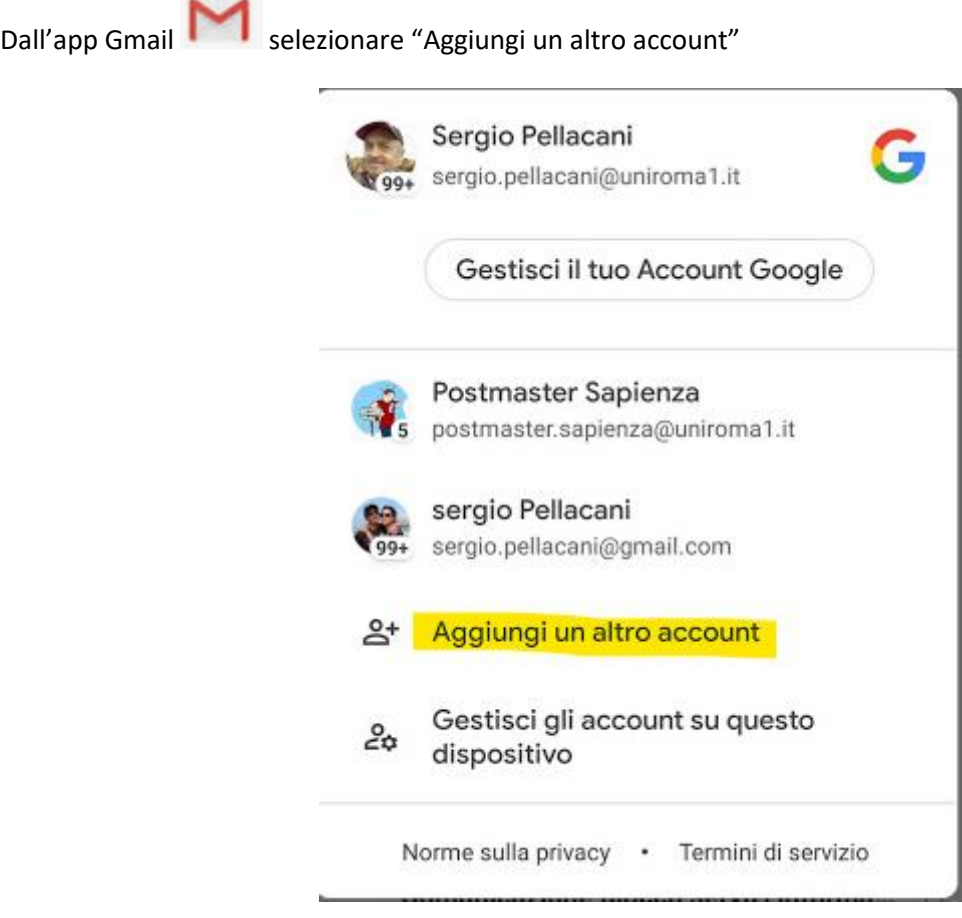

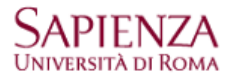

**Selezionare Google come provider:**

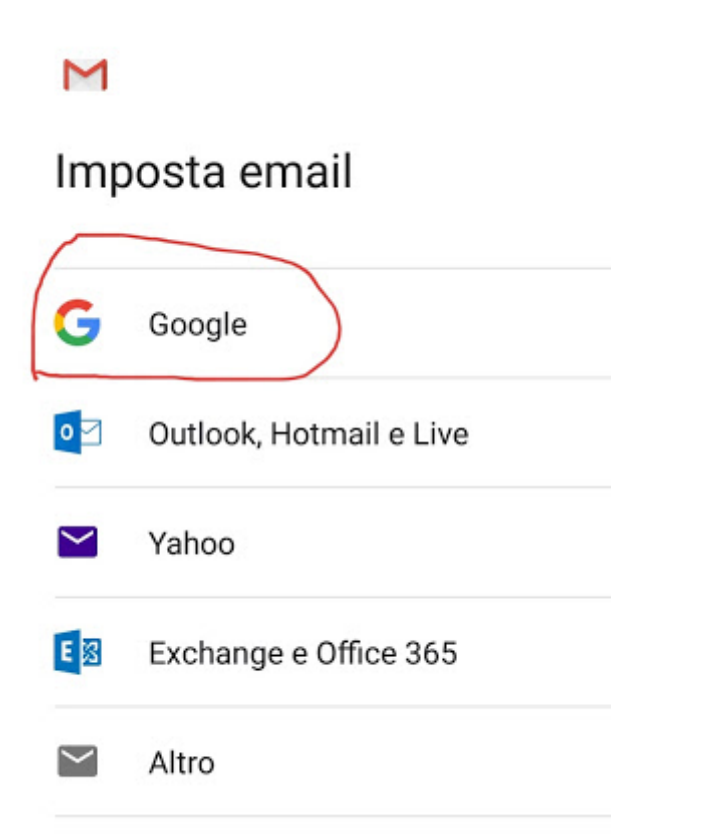

**Scrivere l'indirizzo email e selezionare Avanti:**

### Google

Accedi

Utilizza il tuo Account Google. Ulteriori informazioni

Indirizzo email o numero di telefono mario.rossi@uniroma1.it

Non ricordi l'indirizzo email?

Crea un account

Avanti

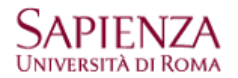

**L'utente viene informato che l'autenticazione sarà gestita direttamente dall'Università, premendo Accetta sarà proposta la stessa pagina di login utilizzata per l'accesso web-mail (v. sopra).**

**Una volta eseguita l'autenticazione seguirà la sincronizzazione della posta, dei contatti, dell'agenda e di tutte le app G Suite collegate all'account di posta elettronica. In qualsiasi momento l'utente potrà scegliere se avvalersi della sincronizzazione di tutti i servizi o solamente di alcuni.**

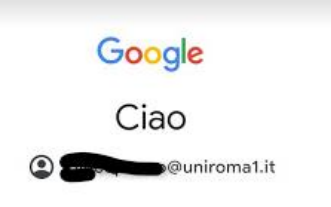

Il tuo Account Google è gestito da uniroma1.it. Tra un istante verrai indirizzato al sito per completare l'accesso.

Se accedi, accetti le Norme sulla privacy e i Termini di servizio.

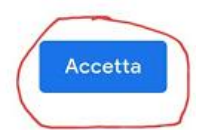